การใช้โปรแกรมและตัวอย่างการวิเคราะห์ทรานเยียนต์แม่เหล็กไฟฟ้า

<u>บทนำ</u>

ในบทนี้จะรายงานเกี่ยวกับการปอนข้อมูล ตัวอย่างการคำนวณพารามิเตอร์ของลำยล่ง และตัวอย่างการวิเคราะห์ทรานเขียนต์แม่เหล็กไฟฟ้าต่าง ๆ โดยมีรายละเอียดดังนี้

การป้อนข้อมูล

โปรแกรมการวิเคราะห์ทรานเยียนต์แม่เหล็กไฟฟ้า และคำนวณพารามิเตอร์ของ ล่ายล่งได้เขียนเป็นภาษาฟอร์แทรน 77 (Fortran 77) สำหรับใช้กับเครื่องไมโครคอมพิวเตอร์ ขนาด 16 บีท หน่วยความจำ 512 กิโลไปท์ (KBytes) รับศำสั่งทางเทอร์มินัล (Terminal) และแล่ดงผลโดยเ ก็บข้อมูลในไฟล<sup>์</sup> สำหรับการแล่ดงผลแบบกราฬิคได้อาศัยโปรแกรมสำเร็จรูป Lotus อ่านข้อมูลเพื่อนำไปพลอต (Plot) แล่ดงผลทางเทอร์มินัลหรือเครื่องพิมพ์โดยใช้ MS DOS Operating System

#### โปรแกรมคำนวณพารามิเตอร์ของลำยล่ง 1.

ข้อมูลอินทุทแบ่งออกเป็น 4 ขุด ลำมารถปอนข้อมูลทันที หรือปอนข้อมูลในอินทุทไฟล์ ก่อนก็ได้ ข้อมูลทั้งหมดเป็นแบบฟรีฟอร์แมท (Free Format)

เป็นชื่อเรื่อง (Title) ของการคำนวณ ความยาวไม่เกิน 80 คอสมน<sup>ั</sup> ข้อมูลชุดที่ 1

- ถามถึงระบบของข้อมูลที่ใช้เป็นระบบเมตริกหรืออังกฤษ ใล่คำว่า METRIC ข้อมูลชุดที่ 2 สำหรับระบบเมตริก และ ENGLIS สำหรับระบบอังกฤษ
- ช่ดข้อมูลของลำยนำไฟฟ้า (Conductor)ประกอบด้วย 11 เขตของข้อมูล ข้อมูลขุดที่ 3 (Data Field) เรียงสำดับดังนี้

บทที่ 5

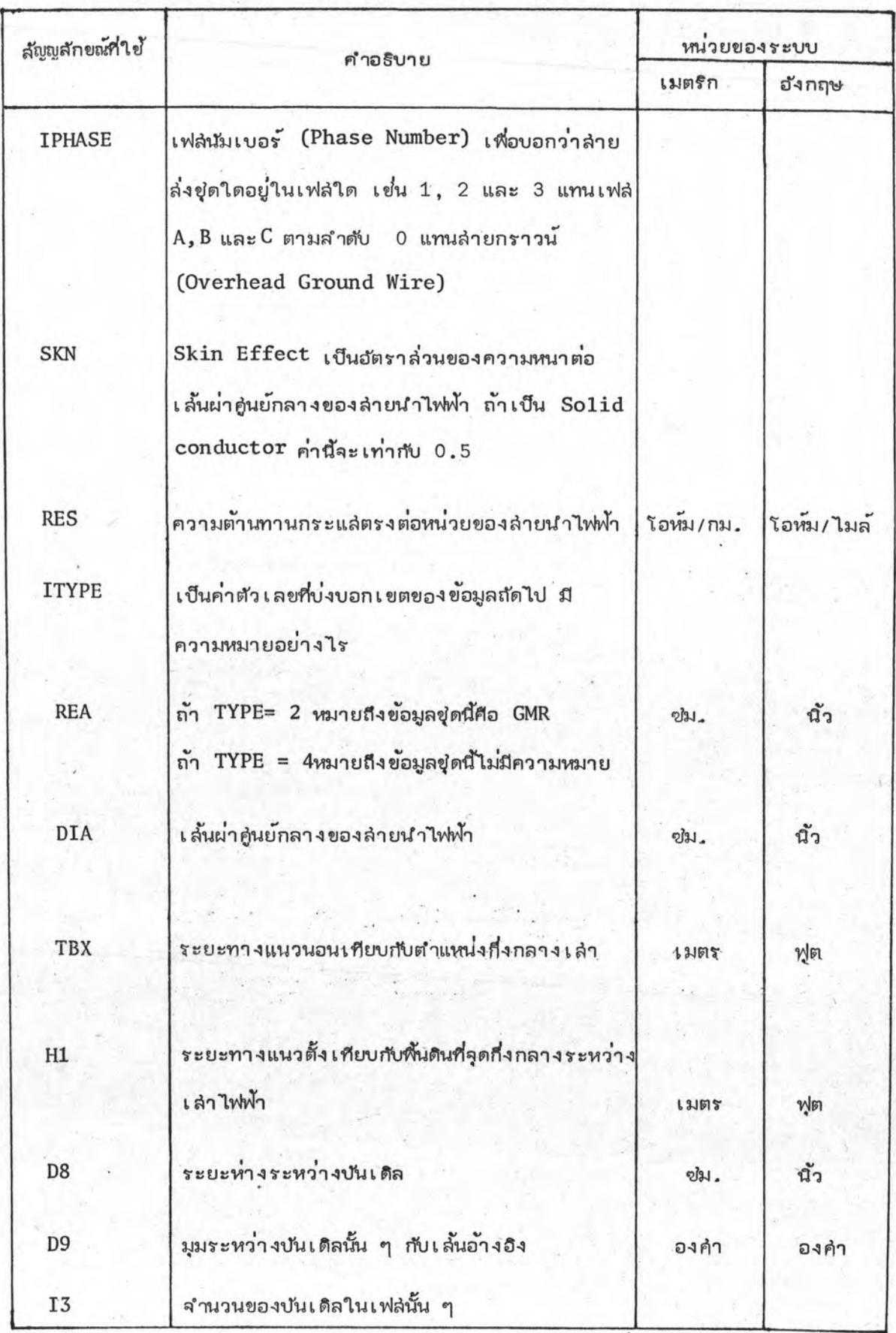

ตาราง 5.1 การใส่ข้อมูลของล่ายส่งชุดที่ 3

ขุดของข้อมูลทั้งหมดที่ใล้ต่อเนื่องกันจนครบขุดของลำยนำไฟฟ้าทั้งหมด และลิ้นลุ่ด โดย การใส่ 888 ในเขตของข้อมูลของเฟสนัมเบอร์

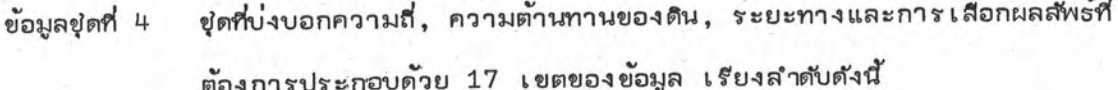

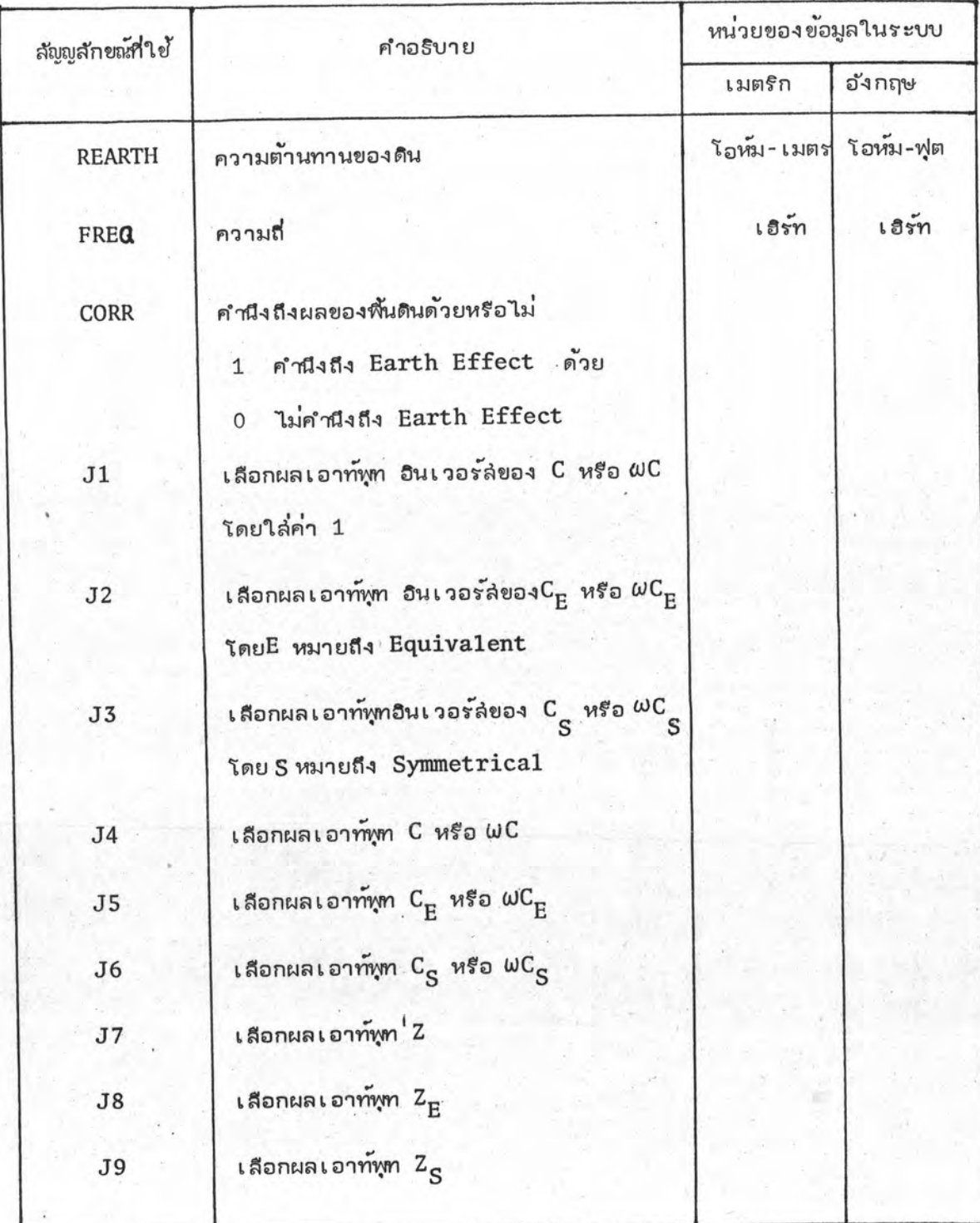

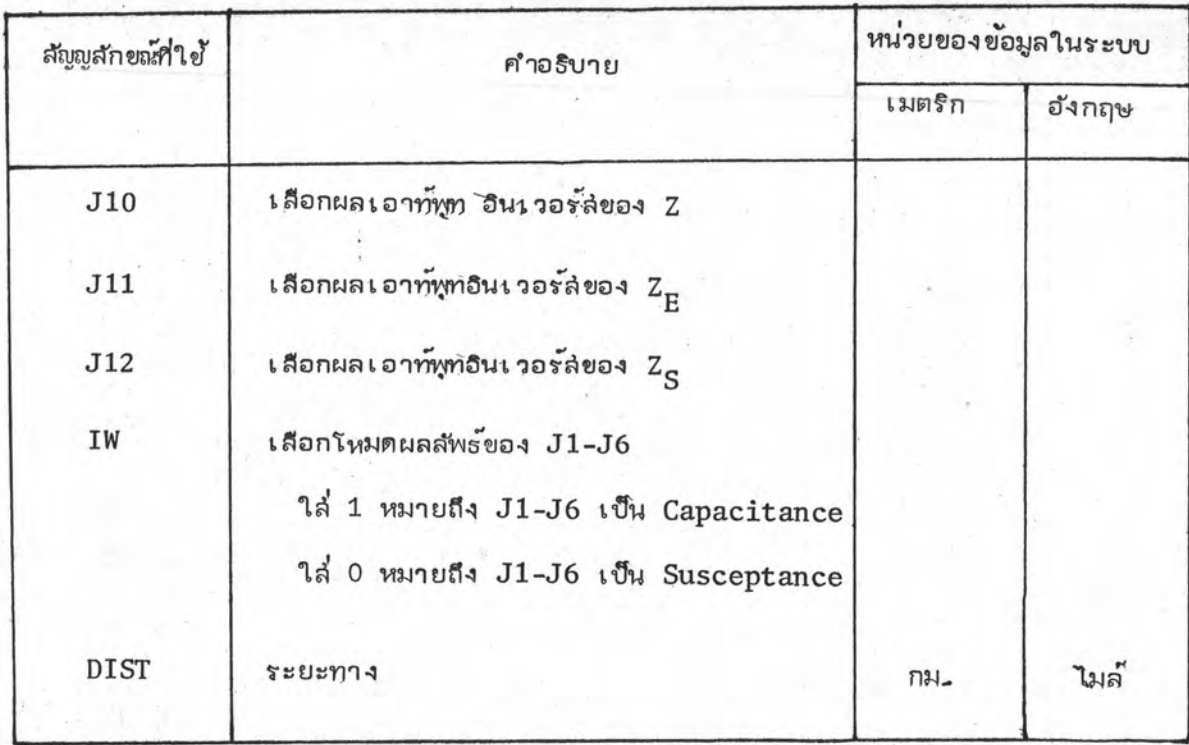

ตาราง 5.2 การใส่ข้อมูลของลำยล่งชุดที่ 4

#### <u> โปรแกรมวิเคราะห์กรานเขียนต์แม่เหล็กไฟฟ้า</u>  $2.$

ข้อมูลอินพุทแบ่งออกเป็น 10 ชุด บ้อนข้อมูลเก็บในอินพุทไฟล์ก่อนและโปรแกรม จะทำการอ่านข้อมูลอีกทีหนึ่ง ข้อมูลทั้งหมดเป็นแบบฟรีฟอร์แมทดังนี้

เป็นชื่อเรื่อง (Title)ของการวิเคราะห์ จำนวน 3 บรรทัด ข้อมูลขุดที่ 1

ขุดข้อมูลของการควบคุมการทำงานประกอบด้วย 7 เขตข้อมูล แล่ดงรายละเอียด ข้อมูลชุดที่ 2 ในตาราง 5.3

ชุดของข้อมูลอินพุทสำหรับ พารามิเตอร์แบบก้อน (Lumped Parameter)ประกอบ ข้อมูลขุดที่ 3 ด้วยข้อมูล 2 บรทัด จากตาราง 5.4 เมื่อ ITYPE=0 และตาราง 5.5

ขุดของข้อมูลอินพุทสำหรับลำยล่งที่ใช้วงจรล่มมูลย์ ประกอบด้วยข้อมูลเท่ากับจำนวน ข้อมูลขุดที่ 4 เฟล +1 บรรทัด บรรทัดแรกจากตาราง 5.4 เมื่อ ITYPE มีค่ำเป็นบวกโดยมีค่ำ

เท่ากับ 1 สำหรับเฟล่ที่หนึ่งจนถึง 3 สำหรับเฟล่ที่ลำม ข้อมูลบรรทัด ถ้ดมาจากตาราง 5.6

ข์ดของ ข้อมูลอินทุกสำหรับล่ายล่งที่ใช้พารามิเตอร์แบบกระจาย ประกอบ ข์ดของข้อมูลขุดที่ 5 ด้วยข้อมูล 2 บรรทัด/เฟล บรรทัดแรกจากตาราง 5.4 เมื่อ ITYPE มีค่า เป็นลบโดยมีค่า -1 สำหรับ เฟล่ที่หนึ่งจนถึง -3 สำหรับ เฟล่ที่ล่าม ข้อมูลบรรทัดถัดมาจากตาราง 5.7

ขู่ดของข้อมูลอินพุทสำหรับพารามิเตอร์แบบไม่เย็งเล้น (Nonlinear ขดของข้อมูลขุดที่ 6 Parameter) ประกอบด้วย 2 ชนิดคือแบบความต้านทานไม่เขิงเล้นและ แบบอินดักแตนซ์ไม่เข็ง เล้นโดย

> ITYPE เท่ากับ 98 สำหรับอินดักแตนข์ไม่เขิงเล้น ITYPE เท่ากับ 99 สำหรับความตำนทานไม่เยิงเล้น ประกอบด้วยข้อมูลจากตาราง 5.4 เมื่อ ITYPE =98 หรือ 99 และ ข้อมูลจากตาราง 5.8

ขุดของข้อมูลอินพุทสัทหรับลวิทย์ข้อมูล 1 บรรทัดต่อลวิทย์ 1 ตัว ข้อมูล ขุดของข้อมูลขุดที่ 7 อินทุทแล่ดงดังตาราง 5.9

ขุดของข้อมูลอินพุทสำหรับแหล**่**งกำเนิดแรงดัน มีอยู่ 4 ชนิด แลดงดัง ข์ดของข้อมูลขุดที่ 8 ตาราง 5.10

การเลือกบัสที่ต้องการแล่ดงผลของแรงดันในเอาทั้งทไฟล<sup>์</sup> เป็นข้อมูล ชิดของข้อมูลชุดที่ 9 1 บรรทัดให้เสือกได้ลูงลุ่ด 9 ปล

ยดของข้อมูลชุดที่ 10

โดยใล่ 999999 เป็นข้อมูลที่แล่ดงว่าจบยุดข้อมูลอินทุท

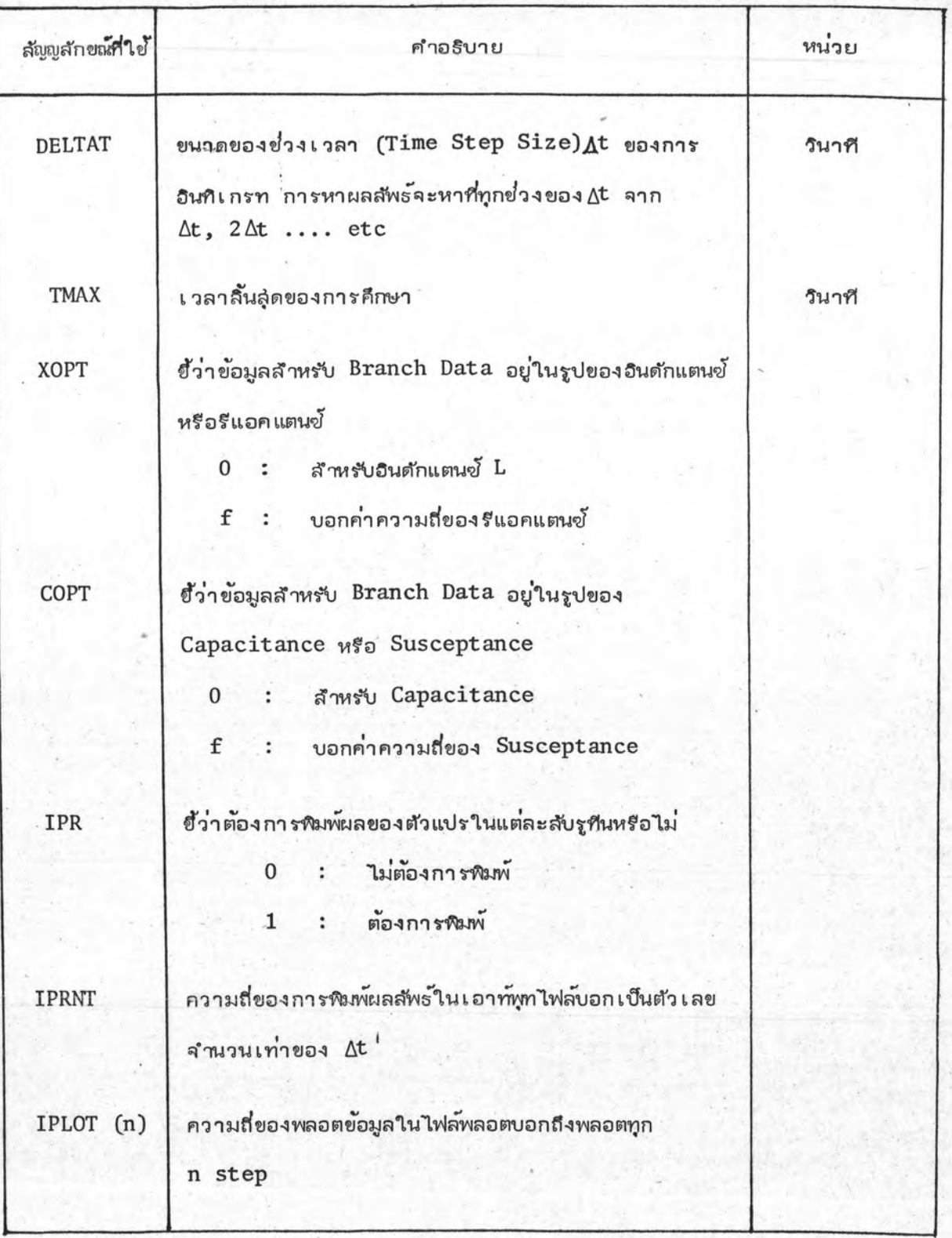

ข้อมูลควบคุมโปรแกรม  $m3314.5.3$ 

| ลัญญลักขณ์ที่ใช้         | คำอธิบาย                                                                                                    | หน่วย |
|--------------------------|----------------------------------------------------------------------------------------------------|-------|
| <b>ITYPE</b>             | เป็นตัวเลขบอกถึงชนิดของ Branch Data                                                                                      |       |
| <b>BUS1</b>              | ชื่อปัลด้านหนึ่งของ Branch Data ความยาวไม่เกิน<br>$6$ ตัวอักษร                                                           |       |
| BUS <sub>2</sub>         | ชื่อบัลอีกด้านหนึ่งของ Branch Data ความยาวไม่เกิน<br>6 ตัวอักษร                                                          |       |
| BUS <sub>3</sub><br>BUS4 | ชื่อบัลใช้กรณีข้อมูลของ Branch ระหว่าง BUS1 และ BUS2<br>ซ้ำกับข้อมูลของ Branch เดิมที่ต่อระหว่าง BUS3 และ<br><b>BUS4</b> |       |
| <b>IOUT</b>              | บ่งบอกว่าต้องการกระแล่ไหลผ่าน Branch นี้หรือไม่<br>ถ้าต้องการใส่ 1                                                       |       |

ตาราง 5.4 ชุดของข้อมูลอินพุทสำหรับ Branch Data

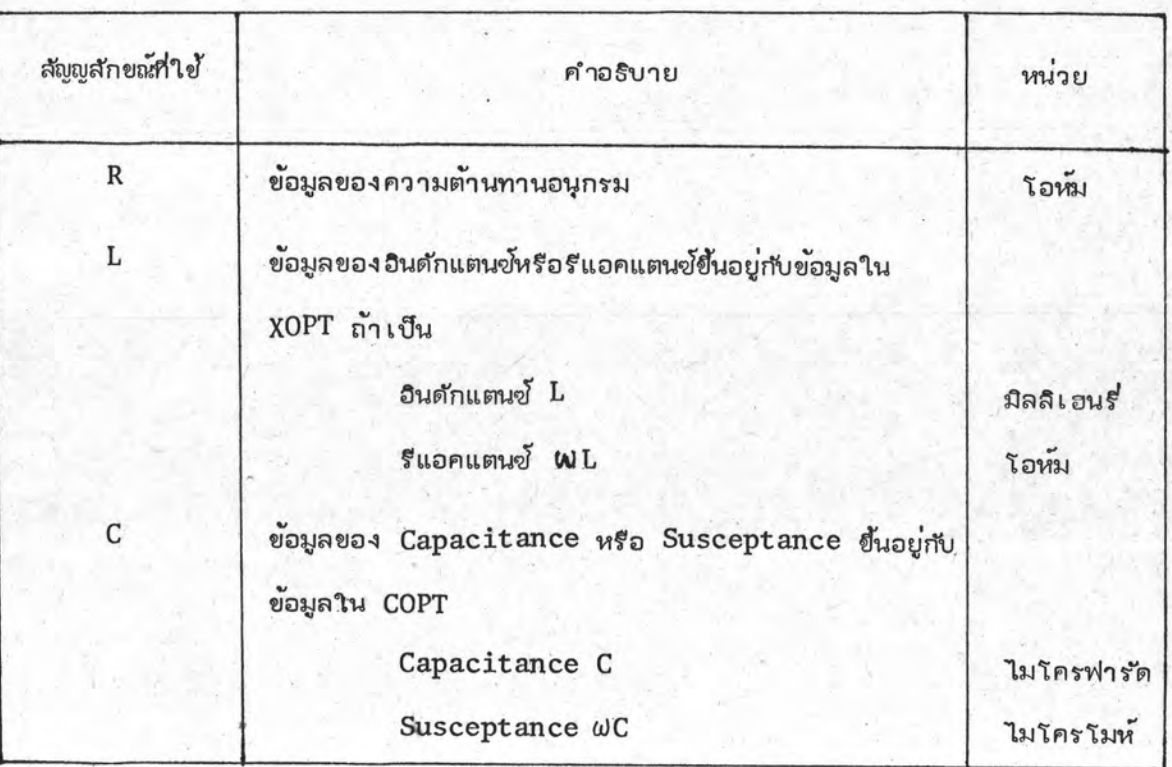

ตาราง 5.5 ชุดของข้อมูลอินพุทสำหรับพารามิเตอร์แบบก้อน

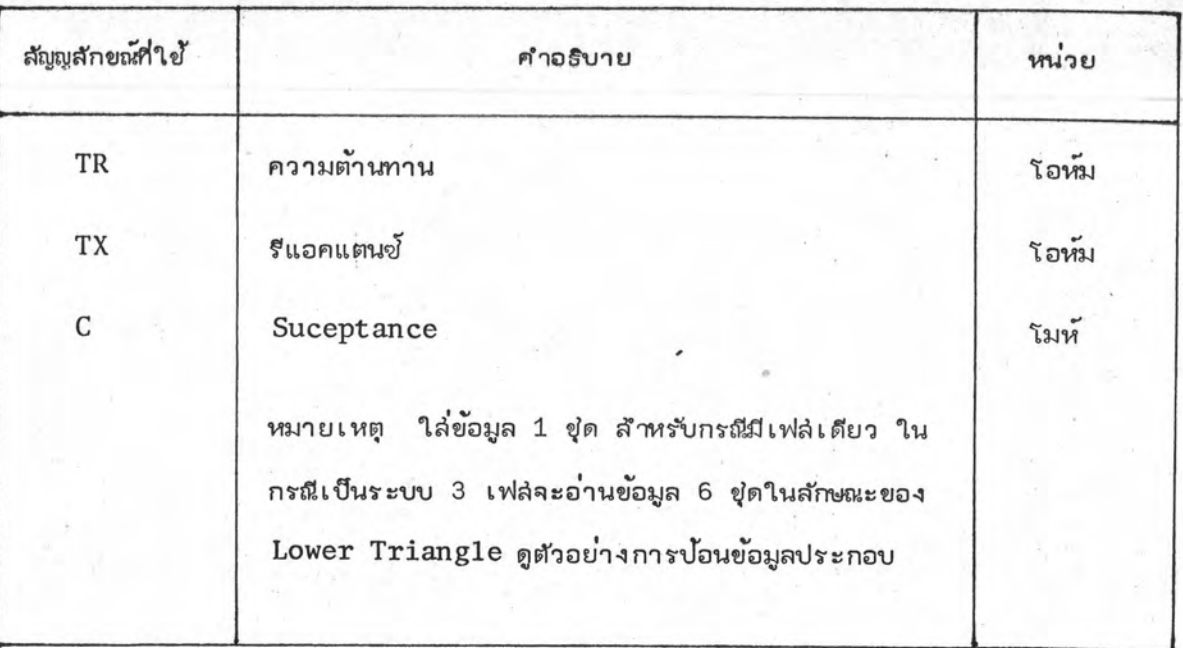

ตาราง 5.6 ชุดของข้อมูลอินพุทของวงจรล่มมูลย์ชนิดพาย

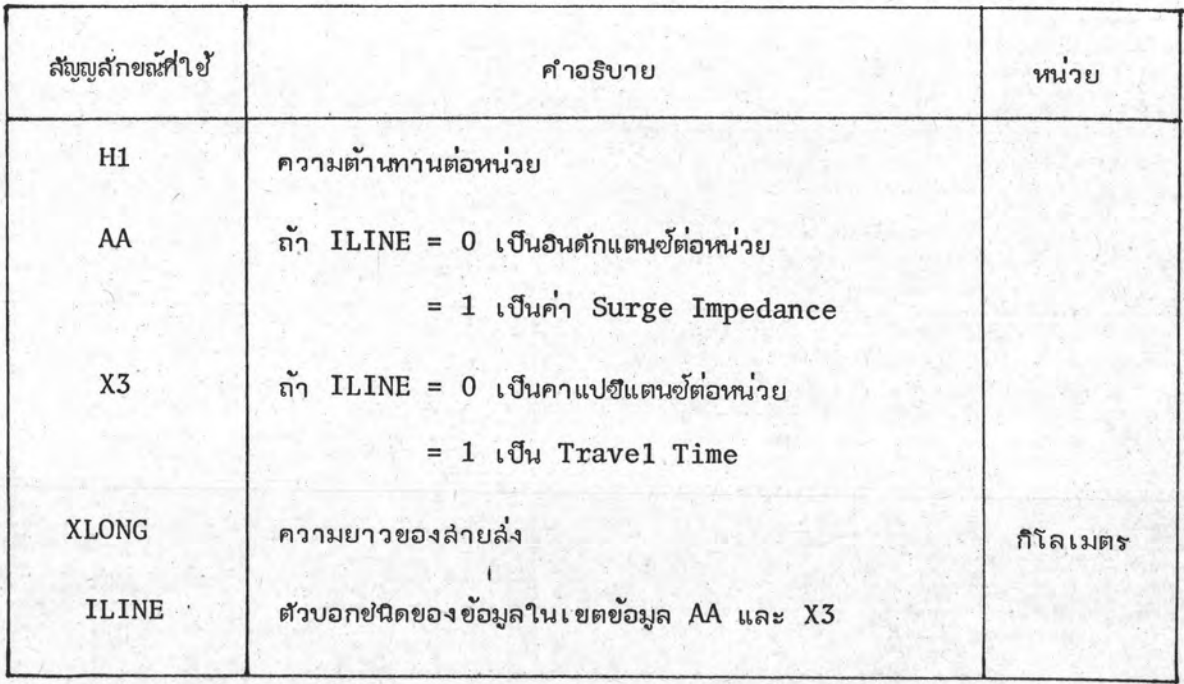

ตาราง 5.7 ชุดของข้อมูลอินพุทของลำยล่งที่ใช้พารามิเตอร์แบบกระจาย

| สัญญลักขณ์ที่ใช้ | คำอธิบาย                                                                                                   | หน่วย            |
|------------------|----------------------------------------------------------------------------------------------------|------------------|
| A1               | ถ้ำ ITYPE = $98$ และ $99$<br>A1 หมายถึง กระแล่ไฟฟ้าที่ล้มพันธ์กับเขตของข้อมูล                              |                  |
|                  | A2                                                                                                    | แอมแปร้          |
| A2               | ถ้า $ITYPE = 98$ A2 หมายถึงฟลักซ์ $\text{(Flux)}$<br>ถ้า ITYE = 99 A2 หมายถึงแรงดัน                        | เวเปอร์<br>โวลต์ |
|                  | หมายเหตุ การป้อนข้อมูลA1 และA2 ซึ่งแล่ดงความ<br>ล้มพันธ์ไม่เย็ง เล้น เป็นจุด ๆ ใล่ข้อมูลจนครบจุดที่ต้องการ |                  |
|                  | และลิ้นลุ่ดด้วย 9999 ในเขตข้อมูล A1                                                                        |                  |

ตาราง 5.8 ชุดของข้อมูลอินพุทของพารามิเตอร์แบบไม่เยิงเล้น

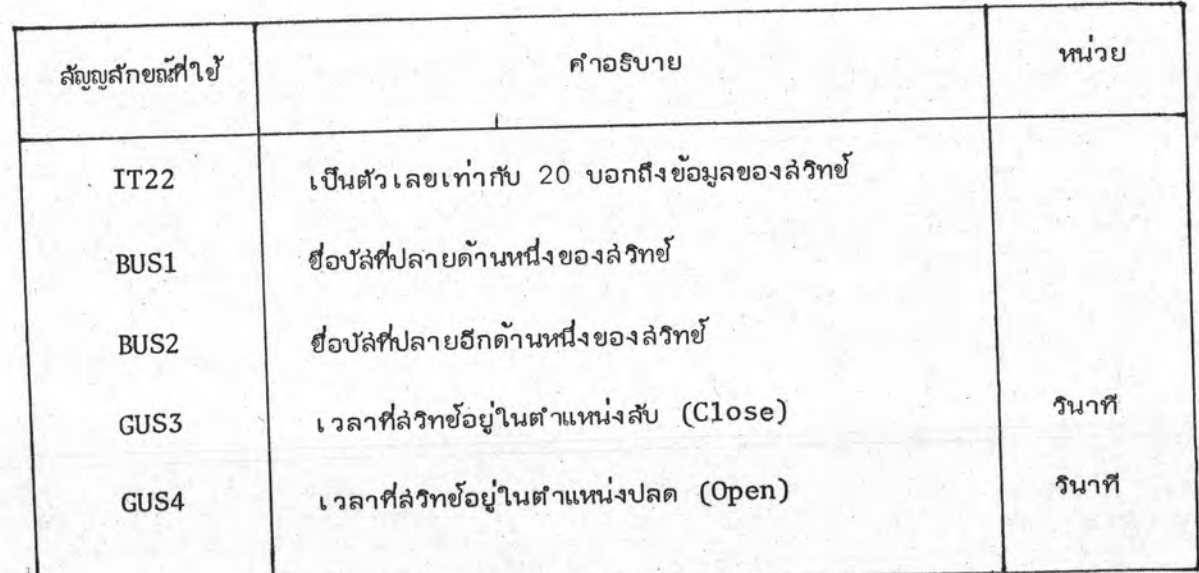

ขุดของข้อมูลอินพุทของลำทย์ ตาราง 5.9

 $78\,$ 

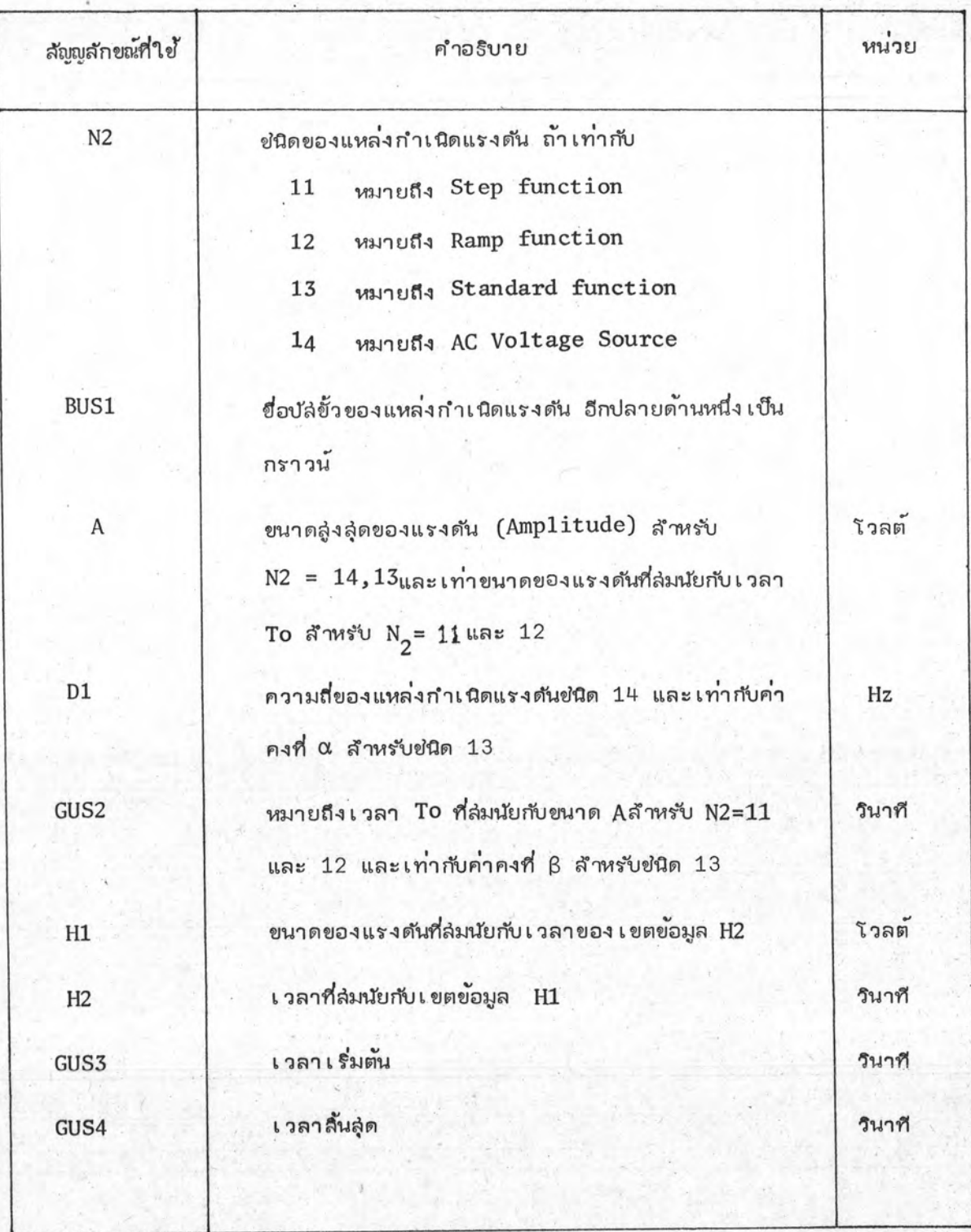

ตาราง 5.10 ยุดของข้อมูลอินทุทของแหล่งกำเนิดแรงดัน

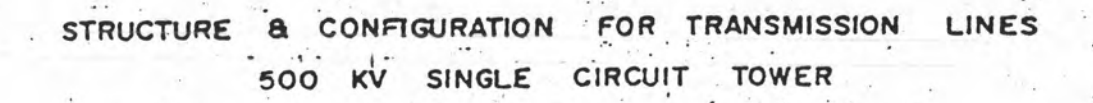

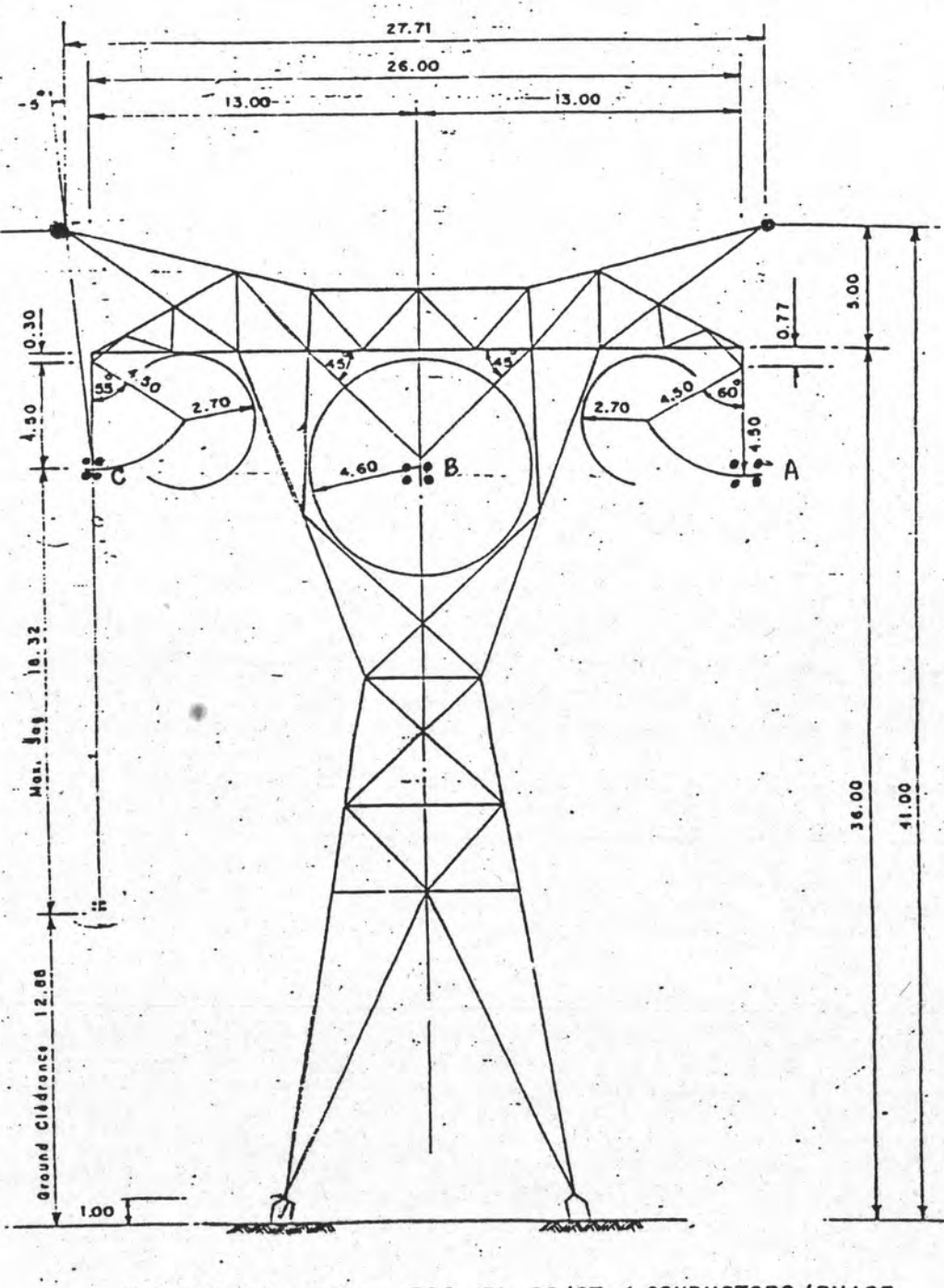

500 KV SC/ST, 4 CONDUCTORS/PHASE STRUCTURE No. 901 MAE MOH 3 - THA TAKO-MIN BURI

รูปที่ 5.1 แล้กงรูปร่างสักษณะของเล่าไฟฟ้า 500 kV

All dimensions are in meter

### ตัวอย่างการวิเคราะห์

# 1. ตัวอย่างการคำนวณพารามิเตอร์ของลำยล่ง

ตัวอย่างการคำนวณพารามิเตอร์ของลำยล่งขนาดแรงดัน 500 kV จากลถานี ไฟฟ้าย่อยแม่เมาะ 3 ถึงล่ถานีไฟฟ้าย่อยท*่*าตะโก แล่ดงรูปร่างและลักษณะของเล่าไฟฟ้าดังรูป  $5.1$ 

ข้อมูลของล่ายไฟฟ้าประกอบด้วย

1. ล่ายล่งไฟฟ้าเบอร์ 795 MCM ACSR มีเล้นผ่าศูนย์กลางภายนอก 2.682 ชม. ความต้านทานกระแล่ตรง .0719 โอห์ม/กิโลเมตร ประกอบด้วยล่ายนำไฟฟ้า 4 เล้น/เฟล โดยวางตำแหน่งดังรูป 5.2 และระยะห่างของแต่ละเล้นในเฟลเดียวกันเท่ากับ 45.72 ซม.

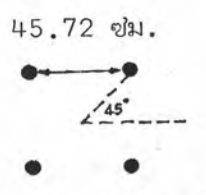

รูป 5.2 แล่ดงการวางตำแหน่งล่ายไฟฟ้าในเฟล่เดียวกัน

2. สายกราวน์ (Overhead Ground Wine) เป็นล่าย Class A  $\frac{3}{8}$ EHS มี เล้นผ่าศูนย์กลางภายนอกเท่ากับ 0.9144 ซม. ความตำนทานกระแล่ตรง 3.867 โอห์ม/กิโลเมตร มีจำนวน 2 เล้น

ข้อมูลของเล่าไฟฟ้าจากรูป 5.1 สำหรับความสู่งของลำยไฟฟ้าจากพื้นดินเท่ากับ 31.2 เมตร ความสูงที่จุดกึ่งกลางระหว่างเล่าไฟฟ้าเนื่องจากผลของ Sag เท่ากับ 12.88 เมตร ล่วนระยะตามแนวนอนโดยวัดเทียบกับจุดกึ่งกลางของเล่าไฟฟ้าไปทางขวาเป็นค่าบวก ทางซ้าย เป็นค่าลบโดย

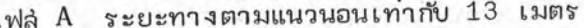

เฟล B ระยะทางตามแนวนอนเท่ากับ 0 เมตร

เฟล C ระยะทางตามแนวนอนเท่ากับ -13 เมตร

หลังจากนั้นนำข้อมูลให้ไปปอนแก่โปรแกรมคำนวณค่าพารามิเตอร์ของลายล่ง ซึ่งลำมารถ ปอนข้อมูลทั้งทางเทอร์มินัลตามตาราง 5.11 และ 5.12 และปอนข้อมูลผ่านอินพุทไฟล์ตาม ตาราง 5.13 แล่ดงผลสัพธ์เอาท์พุทในตาราง 5.14 ถึง 5.20

YOU WANT TO INPUT INTERACTIVE MODE (Y/N) NAME OF OUTPUT FILE T500.0UT ---------INPUT TITLE CASE #1 CALCULATE 500 KV LINE INPUT SYSTEM UNIT METRIC  $- - - - - -$ IF YOU WANT (HELP FOR INPUT CONDUCTOR DATA) INPUT 1 CONDUCTOR DATA CONSISTS OF 10 FIELDS:-: PHASE NUMBER 1,2,3.....  $\langle$ PH. NO. > <SKIN EFF.> : SKIN EFFECT = RATIO OUTER/INNER RADIUS : 0 FOR BYPASS THIS FIELD : DC RESISTANCE (OHN/KM OR OHN/MILE) <RESIST> : SELECT NEXT FIELD INPUT (2 OR 4) <TYPE> : TYPE =2 MEAN GMR OF CONDUCTOR (CM/INCH) (GMR) =4 MEAN BYPASS THIS FIELD : CONDUCTOR DIAMETER (CM OR INCH) <DIA> : HORIZONTAL DISTANCE (METER OR FEET)  $(H-DIST)$ : VERTICAL HEIGHT (METER OR FEET)  $\langle V-HGHT \rangle$ : MIDSPAN VERTICAL HEIGHT (METER OR FEET) <MV-HGHT> : SEPARATION BETWEEN BUNDLE (CM OR INCH)  $(S-BDLE)$ : ANGLE BETWEEN BUNDLE (CM OR INCH) <A-BDLE> : NUMBER OF BUNDLE <N-BDLE> 388 FOR PHASE NUMBER MEAN END CONDUCTOR DATA <PH. NO. > <SKIN EFF. > <RESIST> <TYPE> <GMR> <DIA> - 1,0.3914,0.07190,4,0,2.682 <H-DIST> <V-HGT> <MV-HGT> <S-BDLE> <A-BDLE> <N-BDLE> 13.0,31.2,12.88,45.72,45.0,4 <PH. NO.> <SKIN EFF.> <RESIST> <TYPE> <SMR> <DIA> 388,0,0,0,0,0,0 <H-DIST> <V-HGT> <MV-HGT> <G-BDLE> <A-BDLE> <N-BDLE> 0,0,0,0,0,0,0

ตารางที่ 5.11 การป้อนข้อมูลสำหรับการคำนวณพารามิเตอร์ของล่ายล่งทางเทอร์มินัล

琴

IF YOU WANT KHELP FOR FREQ-OUPUT DATA) INPUT 1

 $\mathbf{I}$ 

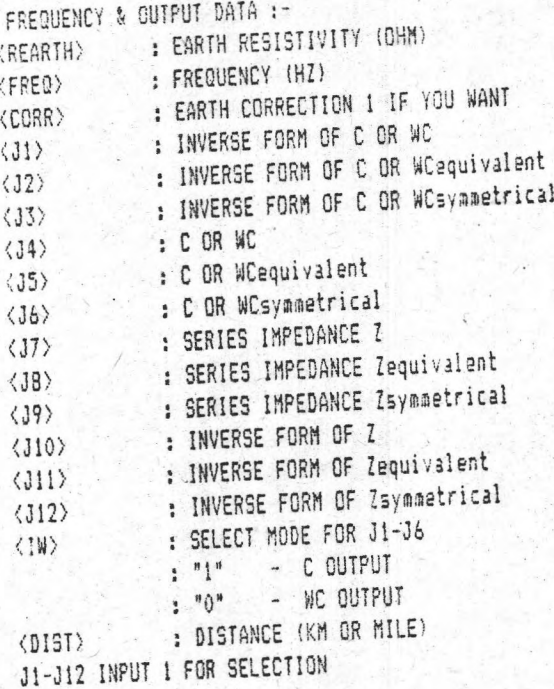

INPUT FREQUENCY & OUTPUT <REARTH> <FREQ> <CORR> <J1> <J2> <J3> <J4> <J5> <J6>  $100.0, 50.0, 1, 1, 1, 1, 1, 1, 1, 1$ ------------------------ $\langle$ J7> (J8>  $\langle$ J9>  $\langle$ J10>  $\langle$ J11>  $\langle$ J12>  $\langle$ IW>  $\langle$ DIST>  $1,1,1,1,1,1,1,1,335.00$ \*\*\*\*\*\*\*\*\*\*\*\*\*\*\*\*\*\*\*

ตารางที่ 5.12 การป้อนข้อมูลสำหรับการคำนวณพารามิเตอร์ของล่ายล่งทางเทอร์มินัล

CASE #1 CALCULATE 500 KV LINE

METRIC

1, 0.3914, 0.07190, 4, 0, 2.682, 13.0, 31.2, 12.88, 45.72, 45.0, 4 2, 0.3914, 0.07190, 4, 0, 2.682, 0.0, 31.2, 12.88, 45.72, 45.0, 4 3, 0.3914, 0.07190, 4, 0, 2.682, -13.00, 31.2, 12.88, 45.72, 45.0, 4  $0, 0.5, 3.86700, 4, 0, 0.9144, 13.35, 41.00, 22.58, 0, 0, 0$  $0, 0.5, 3.86700, 4, 0, 0.9144, -13.85, 41.00, 22.68, 0, 0, 0$  $888,0,0,0,0,0,0,0,0,0,0,0,0$ 

ตาราง 5.13 การป้อนข้อมูลสำหรับการคำนวณพารามิเตอร์ของล่ายล่งผ่านทางไฟล์อินพุท

'n

\*\*\*\*\*\*\*\*\*\*\*\*\*\*\*\*\*\*\*\*\*\*\*\*\*\*\*\*\*\*\*  $\frac{y}{\hbar}$  $\ddot{\textbf{x}}$ \* LINE CONSTANT CALCULATION ¥  $\frac{2}{3}$ \*\*\*\*\*\*\*\*\*\*\*\*\*\*\*\*\*\*\*\*\*\*\*\*\*\*\*\*\*\*

< TITLE: > CASE #1 CALCULATE 500 KV LINE

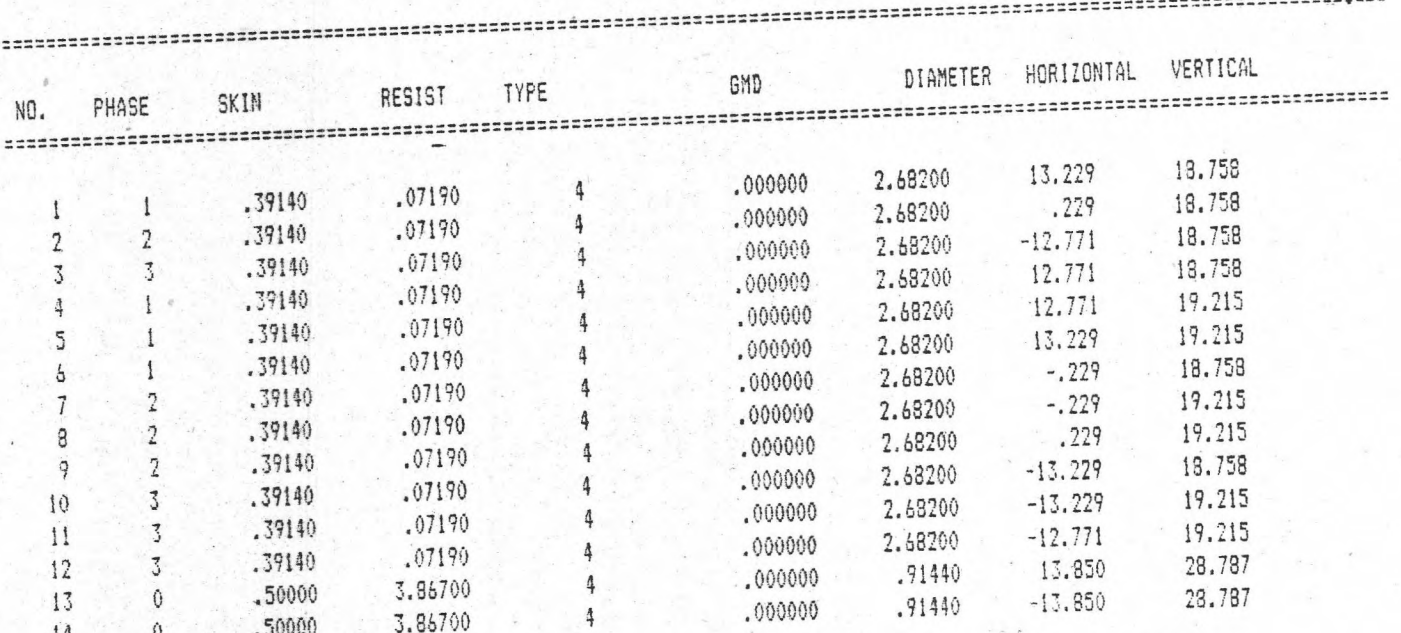

ตาราง 5.14 แล่ดงผลลัพธ์ของการคำนวณพารามิเตอร์ของล่ายล่ง

## INVERTED CAPACITANCE MATRIX (DARAF KM) FOR SYSTEM OF PHYSICAL CONDUCTORS

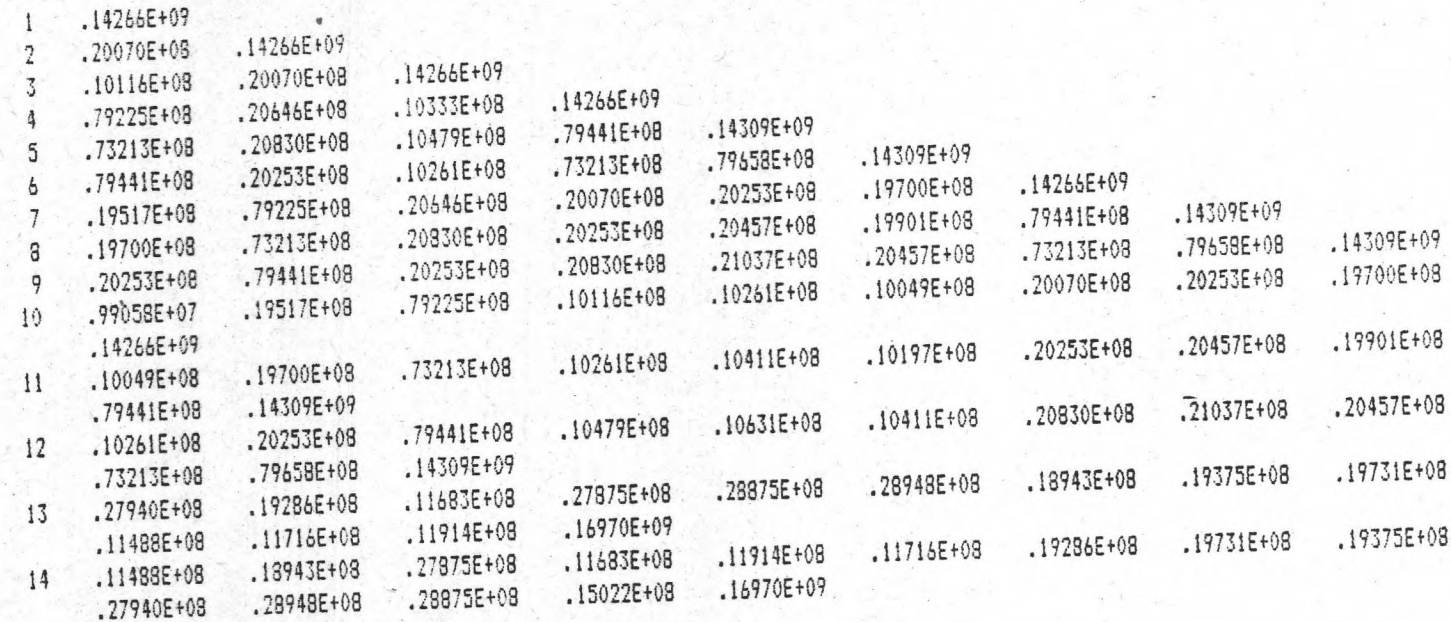

ตาราง 5.15

## CAPACITANCE MATRIX (FARAD/KM) FOR SYSTEM OF PHYSICAL CONDUCTORS

SATTE AT

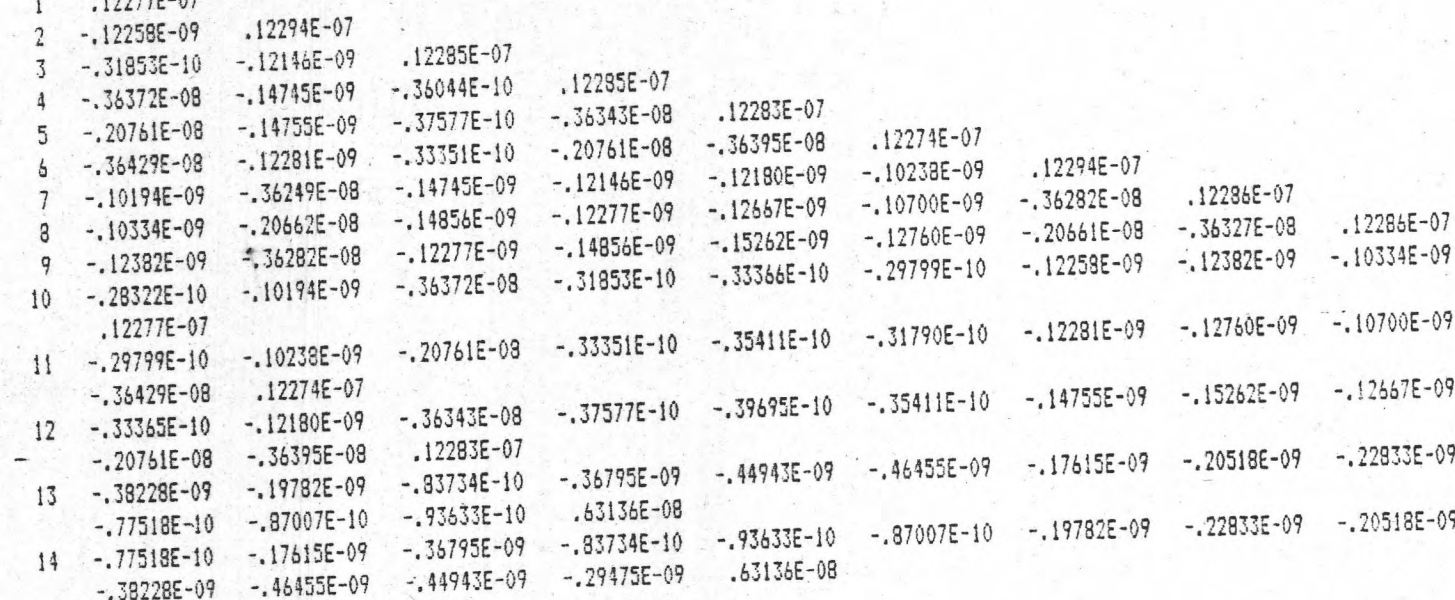

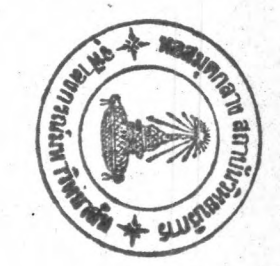

ตาราง 5.16

### INVERTED CAPACITANCE MATRIX (DARAF KM -) FOR SYSTEM OF EQUIVALENT PHASE CONDUCTORS

,88481E+08  $\mathbf{1}$ 

 $2^{\cdot}$ 

- .37687E+08  $.16064E + 08$
- .88481E+08  $.16064E + 08$ .68156E+07  $3 - 1$

INVERTED CAPACITANCE MATRIX (DARAF KM ) FOR SYMMETRICAL COMPONENT OF EQUIVALENT PH.CON

- $0.11485E+09$
- $.00000E + 00$
- .28820E+07  $1 - 17424E + 07$
- .49917E+07 .30180E+07
- .28820E+07  $2 - 17424E + 07$ .75901E+08
- .57596E-09 -.49917E+07  $-.30180E+07$

CAPACITANCE MATRIX (FARAD/KM) FOR SYSTEM OF EQUIVALENT PHASE CONDUCTORS

- 1 .11707E-07
- $.11867E-07$  $2 - 20004E - 08$
- $.11707E-07$  $-20004E-08$  $3 - 53856E - 09$

CAPACITANCE MATRIX (FARAD/KM ) FOR SYMMETRICAL COMPONENT OF EQUIVALENT PH.CON

- .87337E-08  $\theta$
- $.00000E + 00$ 1 .21697E-07 -.51393E-09  $-0.37580E-09 - 0.89016E-09$  $-51393E-09$  $.13273E - 07$ .21697E-09  $\mathbf{2}$ .89016E-09  $-37395E - 25$ .37580E-09

ตาราง 5.17

IMPEDANCE MATRIX (OHN-KM) FOR SYSTEM OF PHYSICAL CONDUCTORS

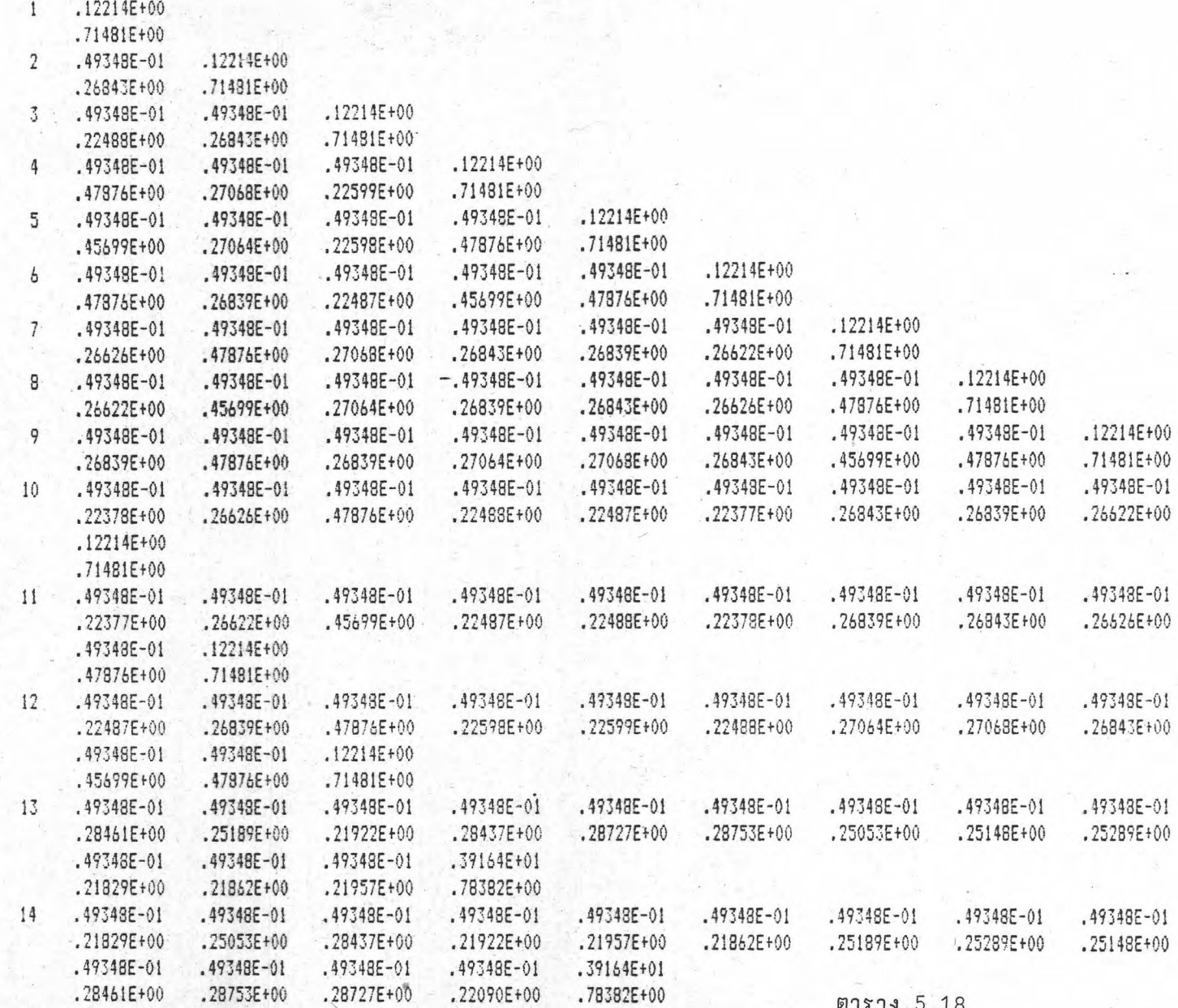

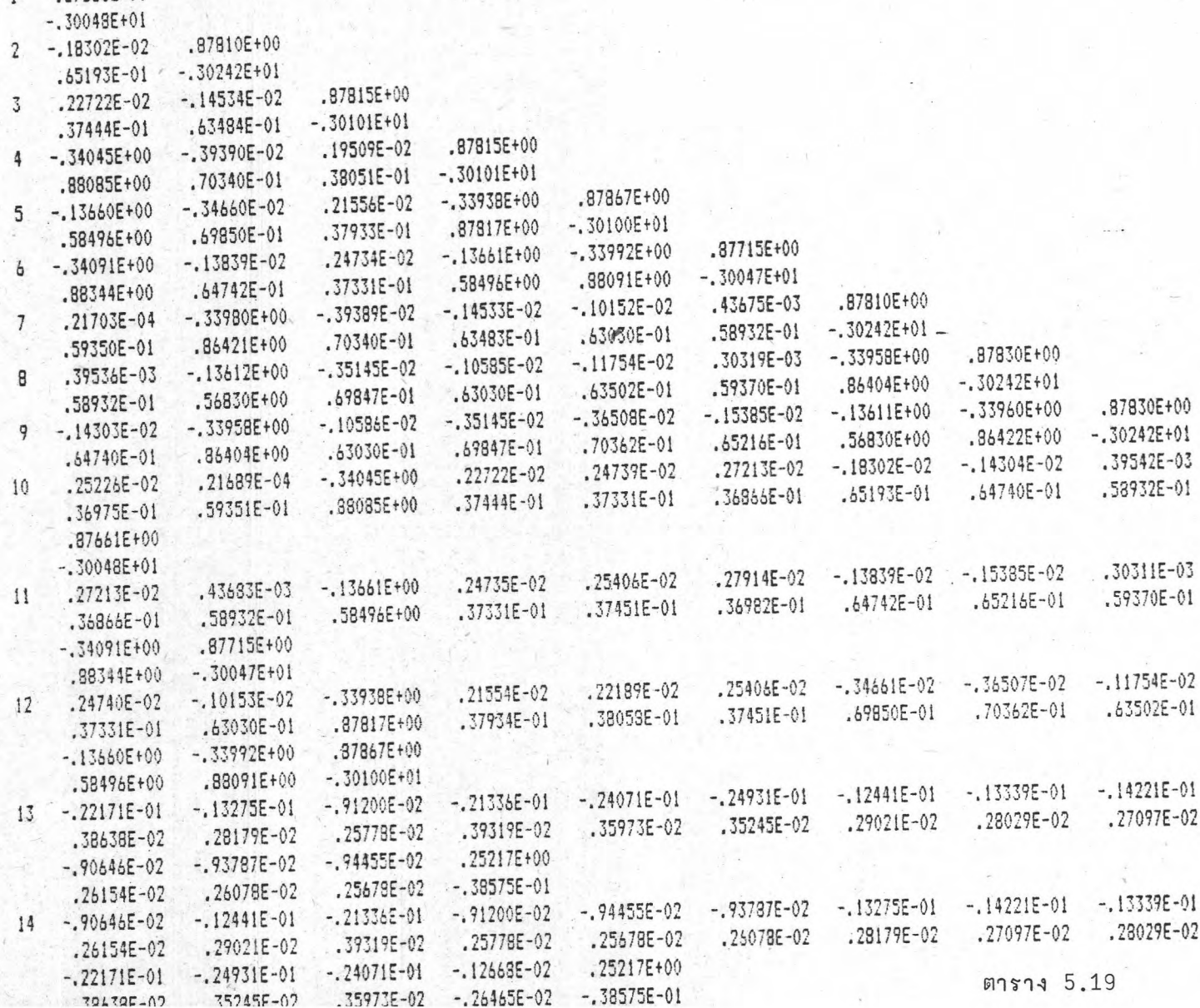

INVERTED IMPEDANCE MATRIX (MHO-KM)<br>FOR SYSTEM OF PHYSICAL CONDUCTORS

 $1.37661E+00$ 

IMPEDANCE MATRIX (OHM-KM) FOR SYSTEM OF EQUIVALENT PHASE CONDUCTORS

 $.94173E - 01$  $\mathbf{1}$ 

æ

.51306E+00

.93440E-01 .75319E-01  $\overline{2}$ .51321E+00 .24930E+00

 $.94173E - 01$ .75319E-01 .74328E-01 3 .51306E+00 .24930E+00  $.20581E+00$ 

> IMPEDANCE MATRIX (OHM-KM) FOR SYMMETRICAL COMPONENT OF EQUIVALENT PH.CON

- .24424E+00  $\mathbf{0}$
- ..98271E+00
- $-24776E-01$  $1 - 12555E - 01$
- .14965E-01  $-.73420E-02$
- $.25347E 01$ .18773E-01  $.12636E-01$  $\overline{2}$
- $.13974E 01$ .27831E+00  $-.72019E-02$

SUSCEPTANCE REACTANCE **RESISTANCE WAVELENGTH** VELOCITY ATTENUATION SURGE IMPEDANCE SEQUENCE MHO/KM OHM/KM OHM/KM KMS  $KN/S$ MAGNITUDE (OHN) ANGLE (DEGR.) DB/KM .27437E-05 .98270E+00 .24424E+00 .37977E+04 .18989E+06 .17590E-02 .60750E+03 -.69786E+01 **ZERO**  $.41697E - 05$ .27831E+00 .18773E-01 .58293E+04 .29147E+06 .31540E-03 POSITIVE .25864E+03 -.19295E+01

> INVERTED IMPEDANCE MATRIX (MHO-KM ) FOR SYSTEM OF EQUIVALENT PHASE CONDUCTORS

- 1 .24287E+00
- $-26430E + 01$ .25121E+00  $2 - 24299E - 01$  $-.29105E+01$  $.10299E + 01$
- $.24287E + 00$ 3 .38758E-01  $-24299E-01$ 
	- $-26430E+01$  $.10299E+01$ .59878E+00

INVERTED IMPEDANCE MATRIX (MHD-KM ) FOR SYMMETRICAL COMPONENT OF EQUIVALENT PH.CON

 $0.23909E+00$  $-0.95978E + 00$  $-1.34853E+00$  $1 - 38138E - 01$  $.14947E+00$  $-.43073E-01$ .30371E+00 .24893E+00 2 .56376E-01 .22710E+00  $-0.36184E+01$  $-.11489E-01$ 

ตาราง 5.20

### การวิเคราะห์ Step Response ของแรงดันอิมพัลล์  $2.$

ตัวอย่าง การป้อนแรงดัน Step เพื่อดูผลตอบสนองของวงจรวัดแรงดันอิมพัลล์ และได้แล่ดงวงจรตามที่แล่ดงในรูป 5.3 (5)

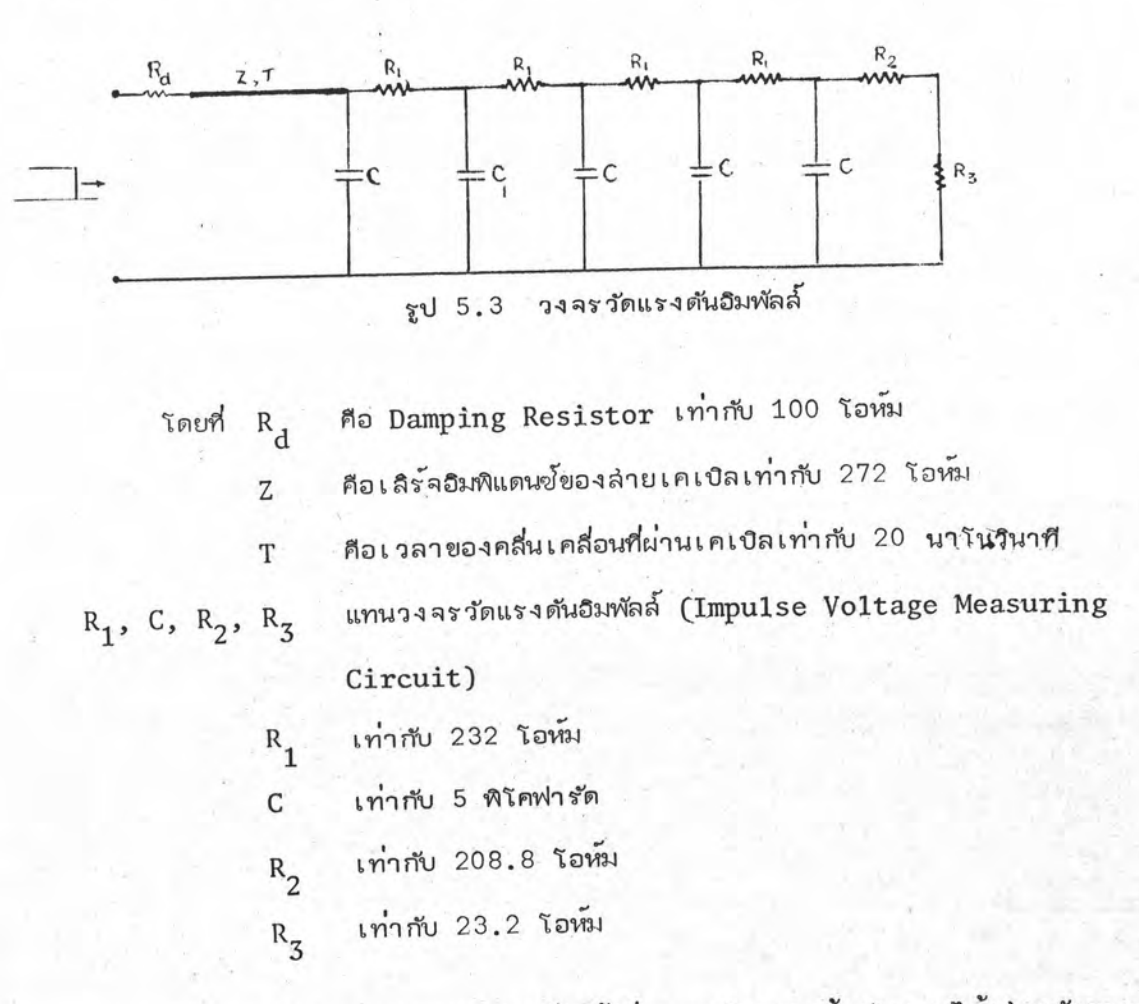

รายละเอียดของการแทนอุปกรณ์ไฟฟ้าต่ำง ๆ ในวงจรด้วยโมเดลได้แล่ดงดังตาราง

ต่อไปนี้

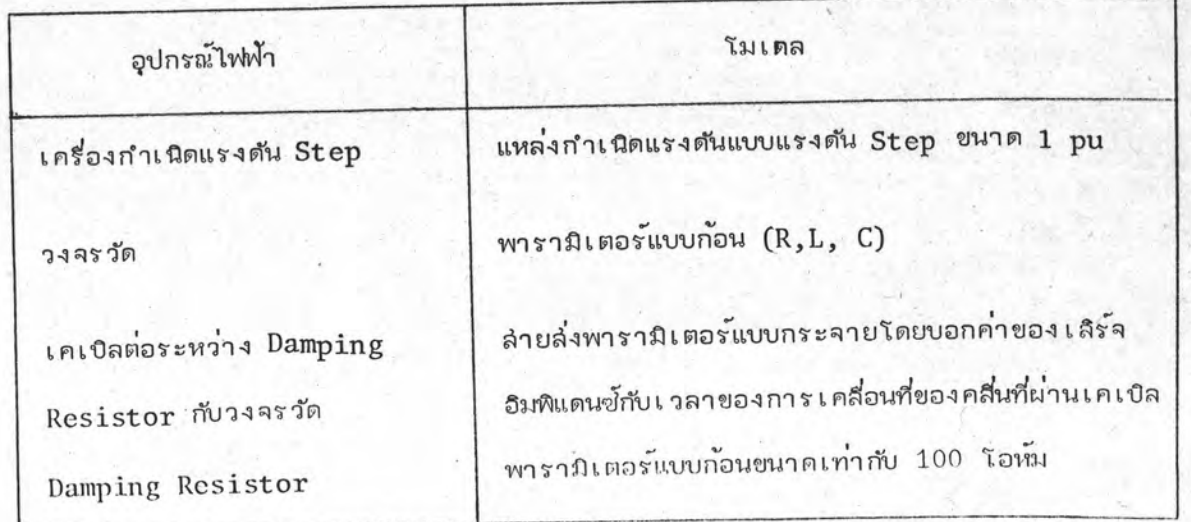

สำหรับการป้อนข้อมูลในโปรแกรมแล่ดงในตาราง 5.21 และผลสัพธ์ของแรงดันที่ ปลี 3 แล่ดงในรูป 5.4

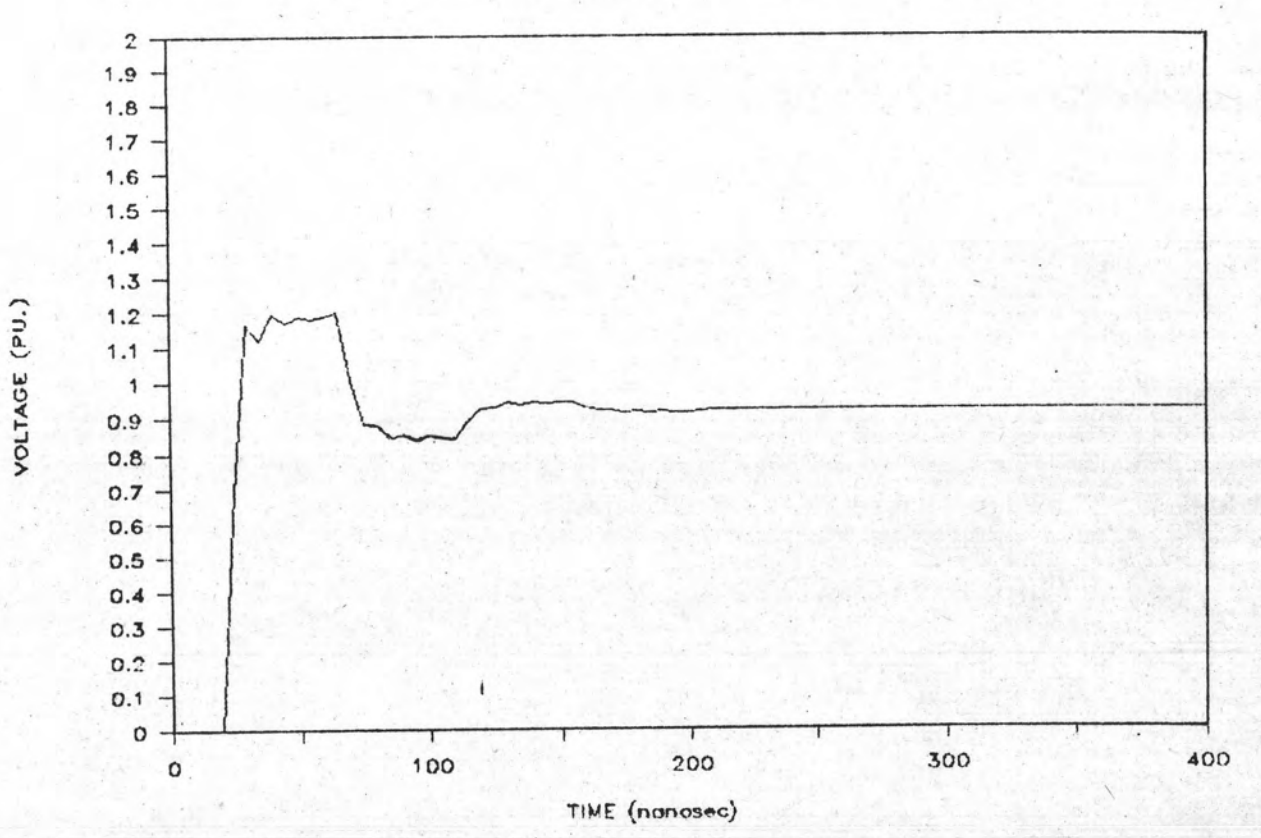

# STEP RESPONSE

รูปที่ 5.4

F

Ľ

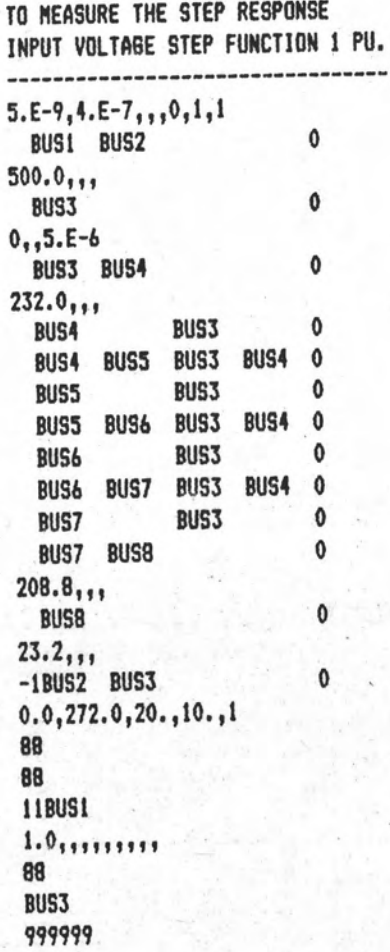

 $\pmb{\ }$ 

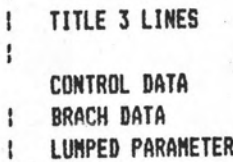

ł

 $\pmb{\cdot}$ ţ

 $\mathbf{L}$ 

f.

DISTRIBUTED PARAMETER DATA

SKIP SWITCH DATA SOURCE DATA

SELECT OUTPUT VOLTAGE END

**TABLE 5.21** -----------

#### การวิเคราะห์เกี่ยวกับ Lighting Surge  $3.$

เป็นตัวอย่างของ Lightning Surge ผ่าลงบนล่ายล่ง ศึกษาแรงดันของ หม้อแปลงและกระแล่ Discharge ของกับตักฟ้าผ่า โดยที่ A, B, C, D แทนบัล่ของล่ถานีไฟฟ้าย่อย ออกเป็นล่วน ๆ ตามที่แล่ดงในรูปที่ 5.5

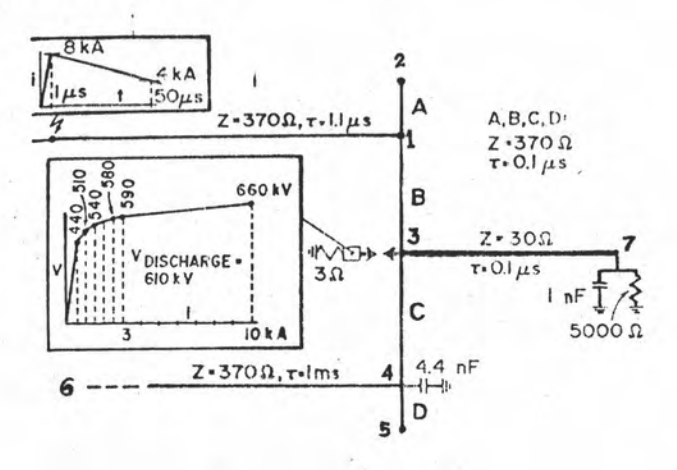

ตัวอย่างของ Lightning Discharge รูป 5.5

รายละเอียดของการแทนอุปกรณ์ไฟฟ้าต่าง ๆ ในวงจรด้วยโมเดลได้แล่ดงดังตาราง

ต่อไปนี้

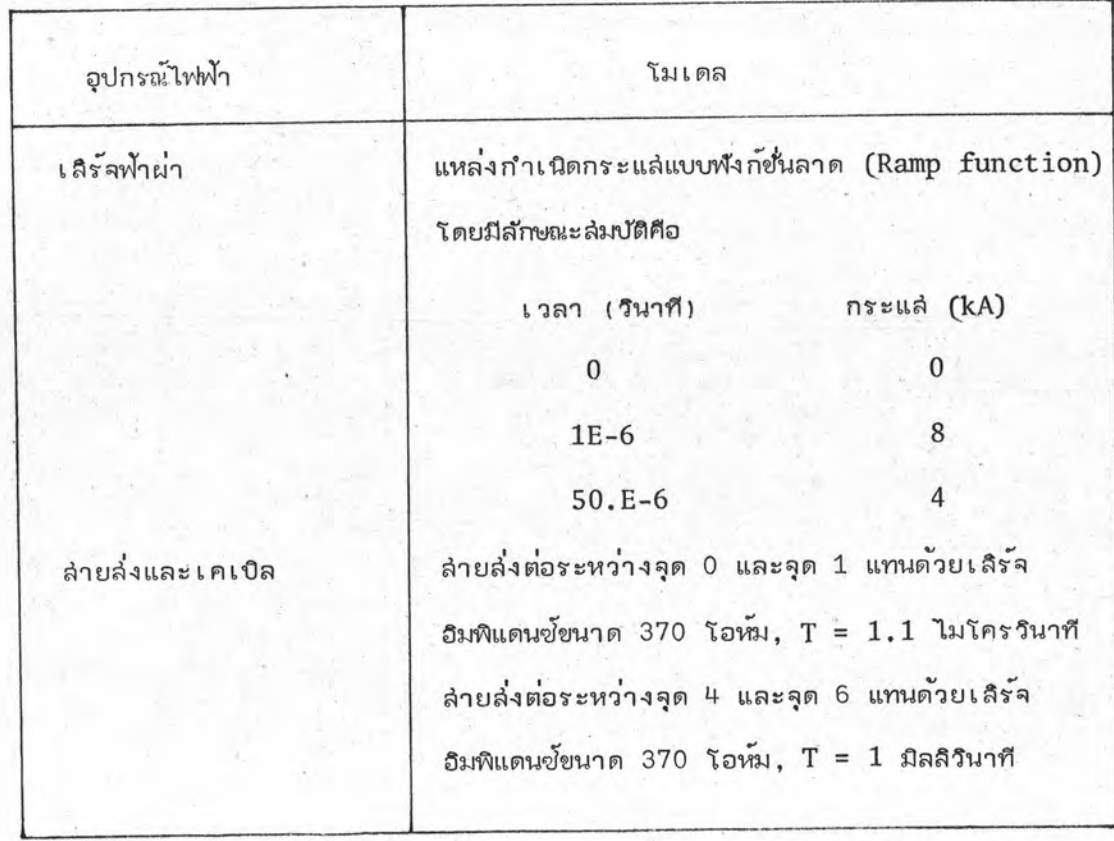

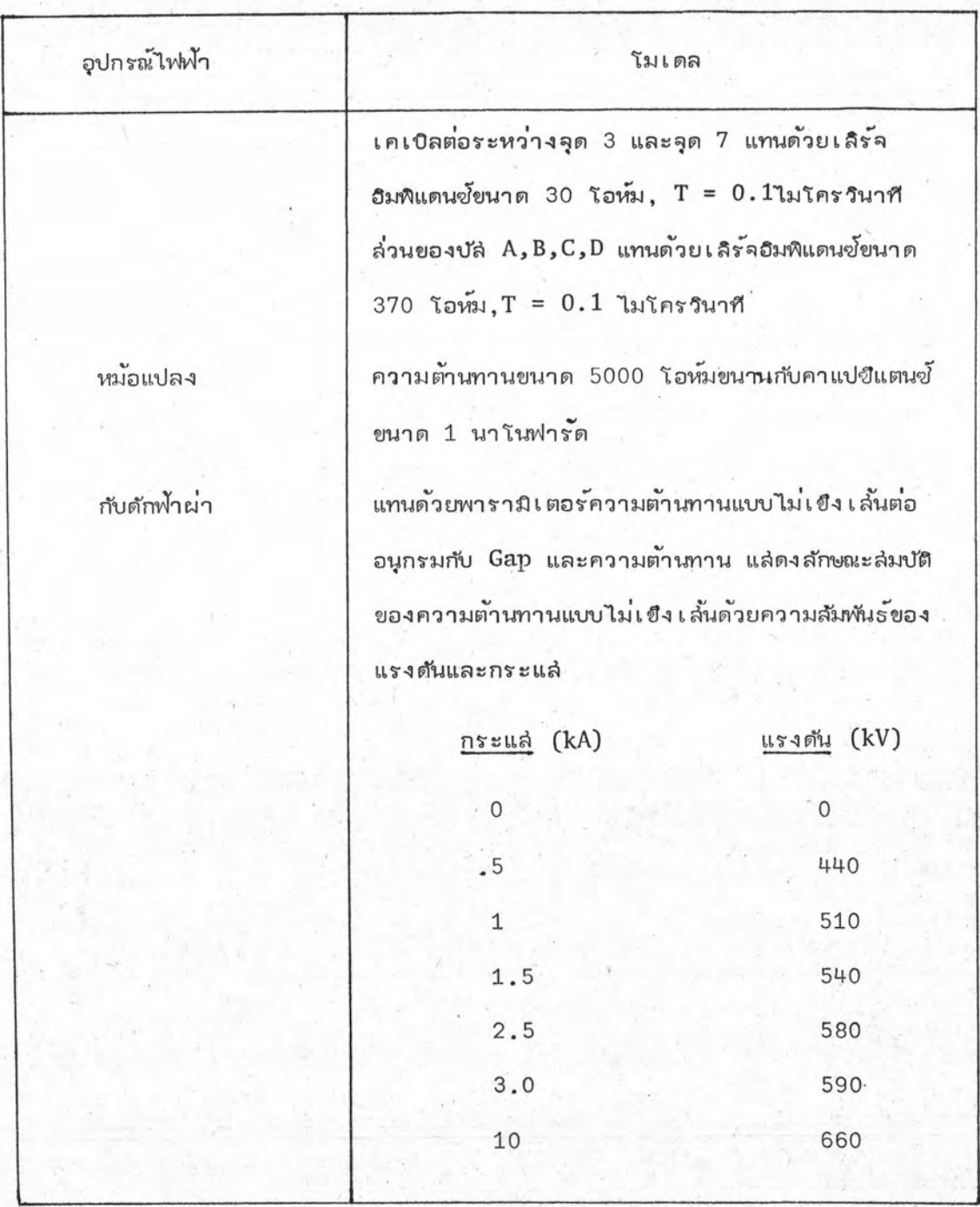

สำหรับการป้อนข้อมูลในโปรแกรมแล่ดงในตาราง 5.22 และผลสัพธ์ที่ต้องการพิจารณา แรงดันที่ขั้วของหม้อแปลง และกระแล่ที่ไหลผ่านกับตักฟ้าผ่า แล่ดงผลสัพธ์ดังรูป 5.6

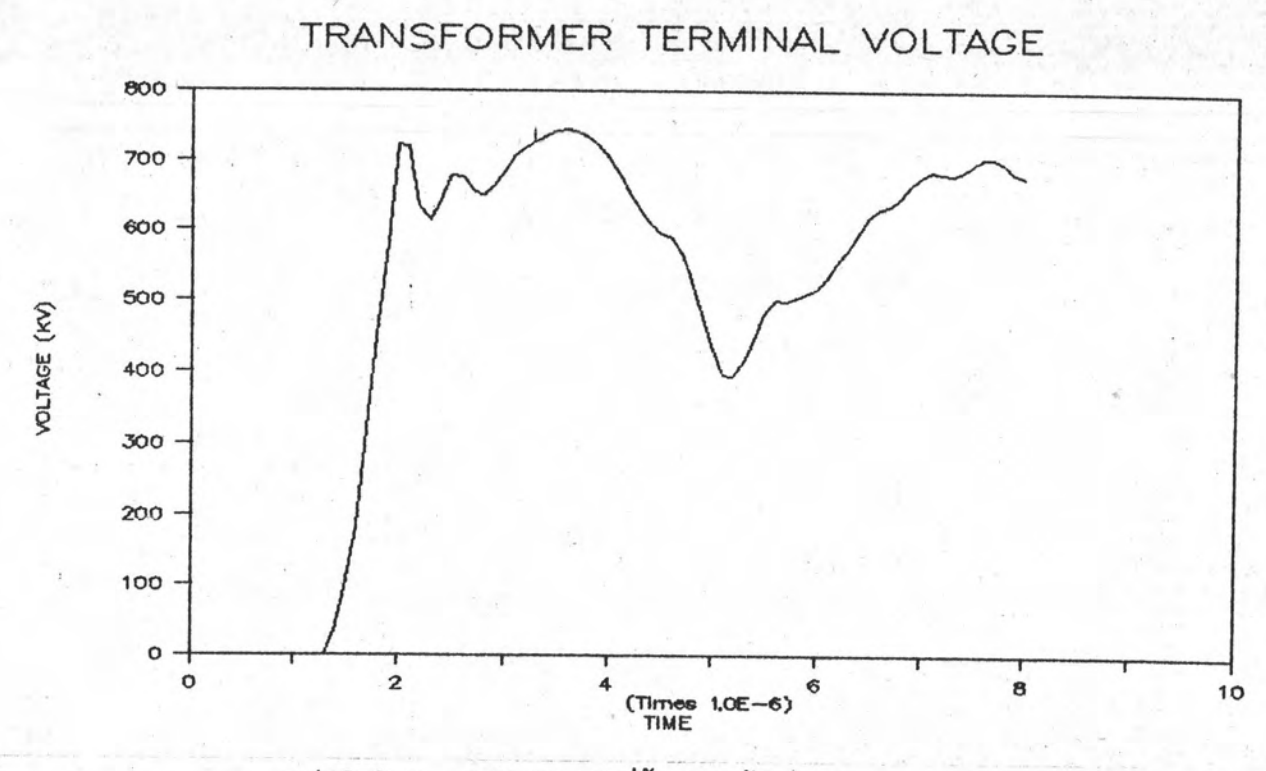

S

รูป 5.6 ก แล่ดงแรงดันที่ขั้วของหม้อแปลง

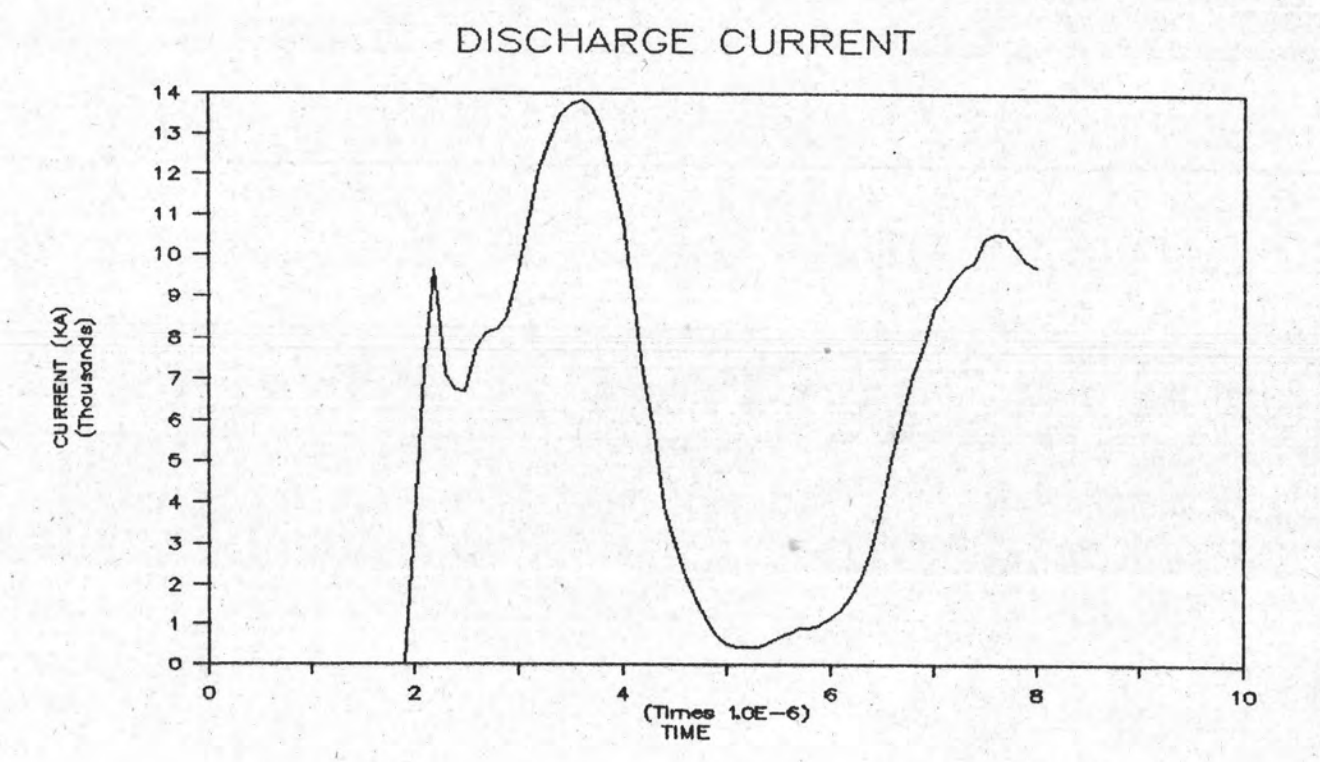

รูป 5.6 ข แล่ตงกระแล่ที่ไหลผ่านกับตักพ้าผ่า